# **DOB NOW: Build – Enter Scope of Work Step-By-Step Guide**

Complete the following steps to enter the Structural Scope of Work:

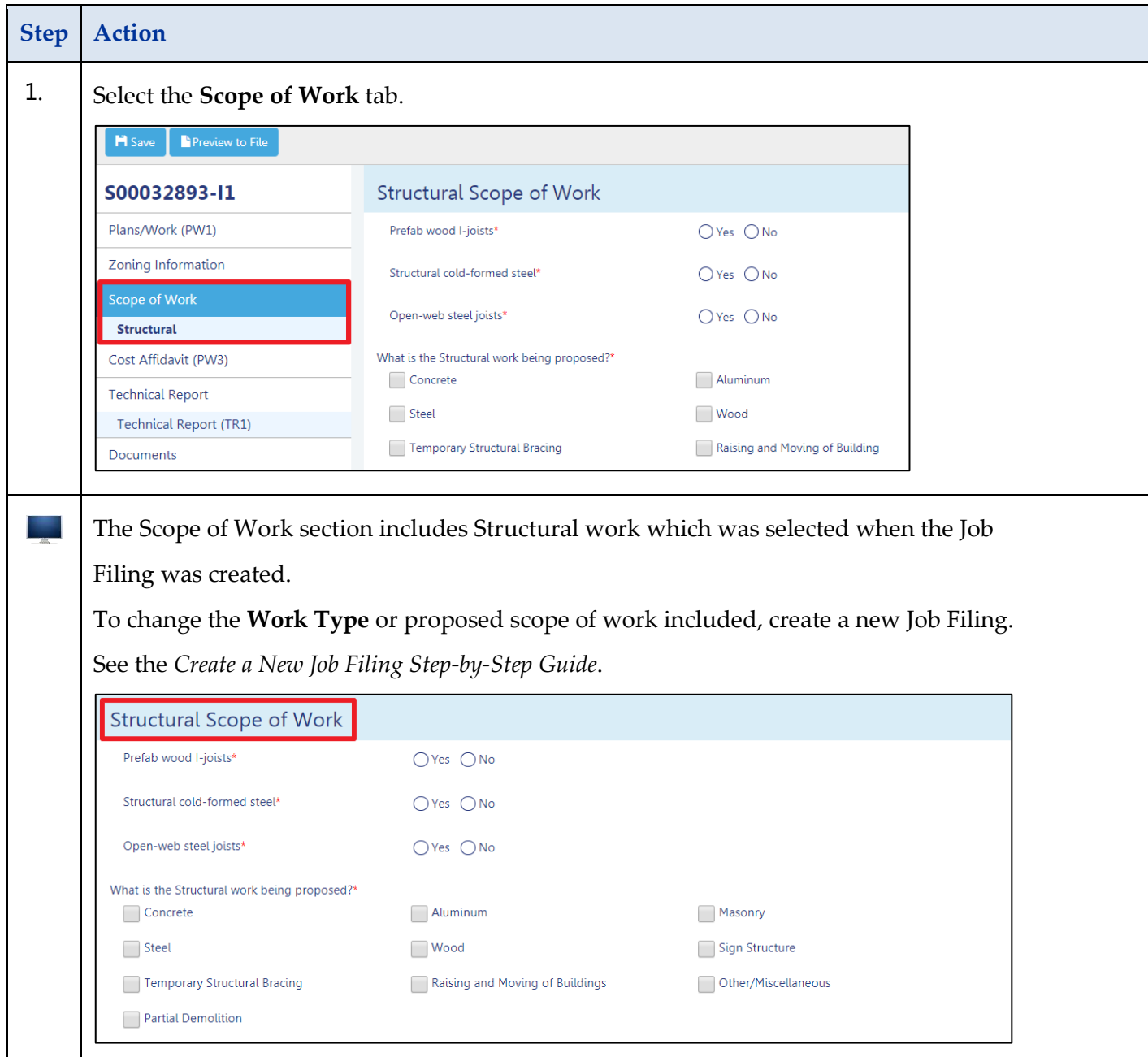

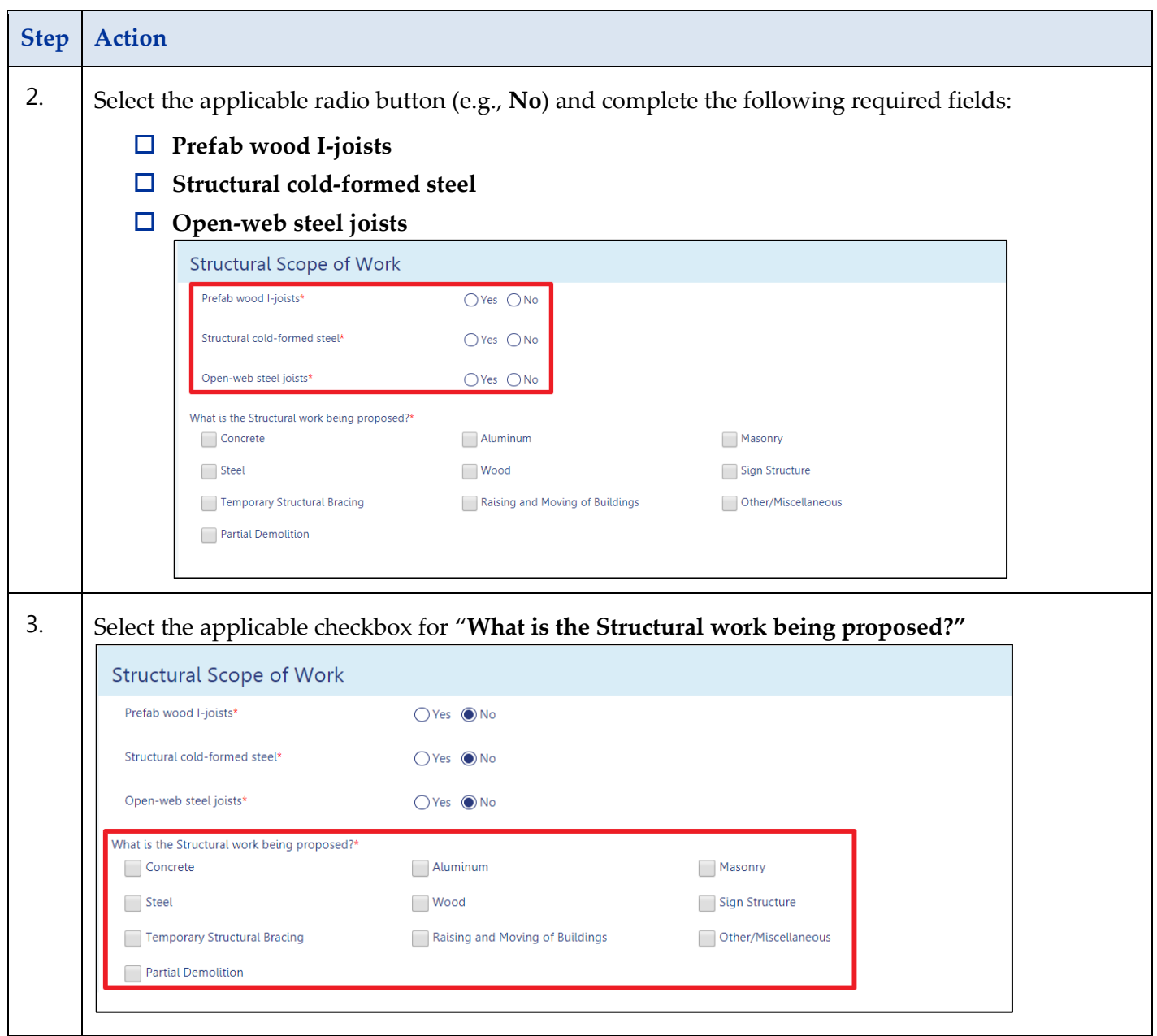

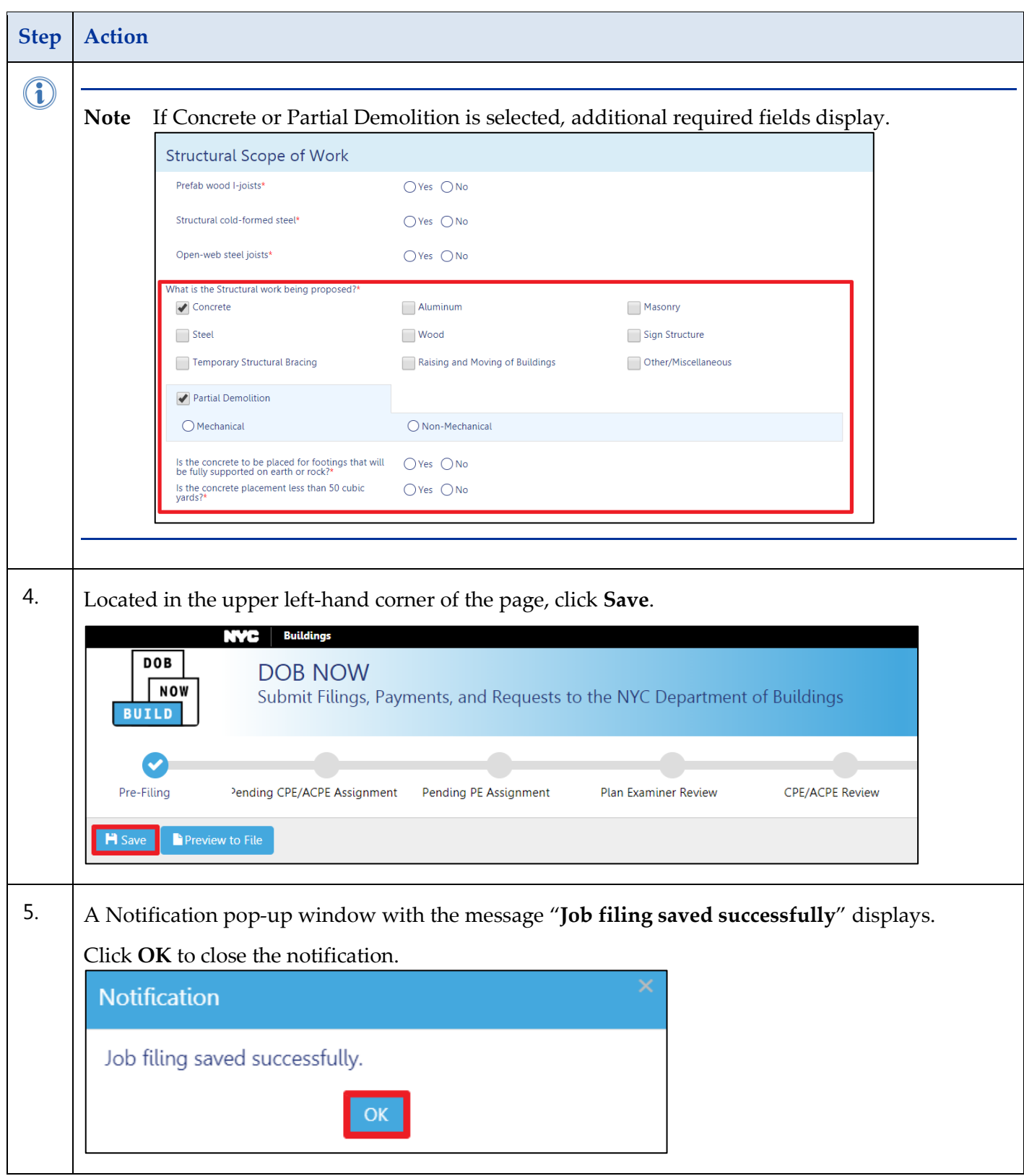

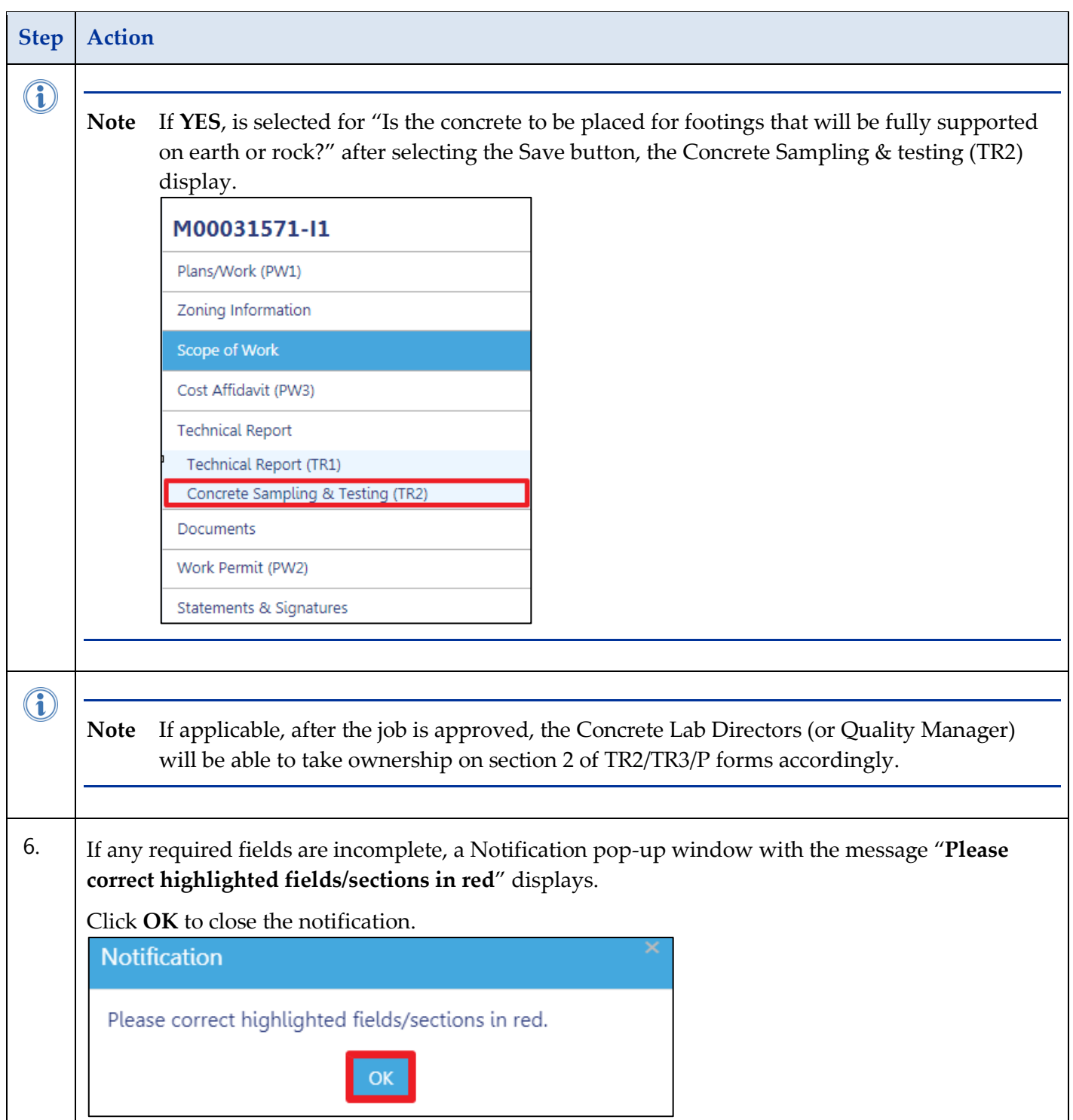

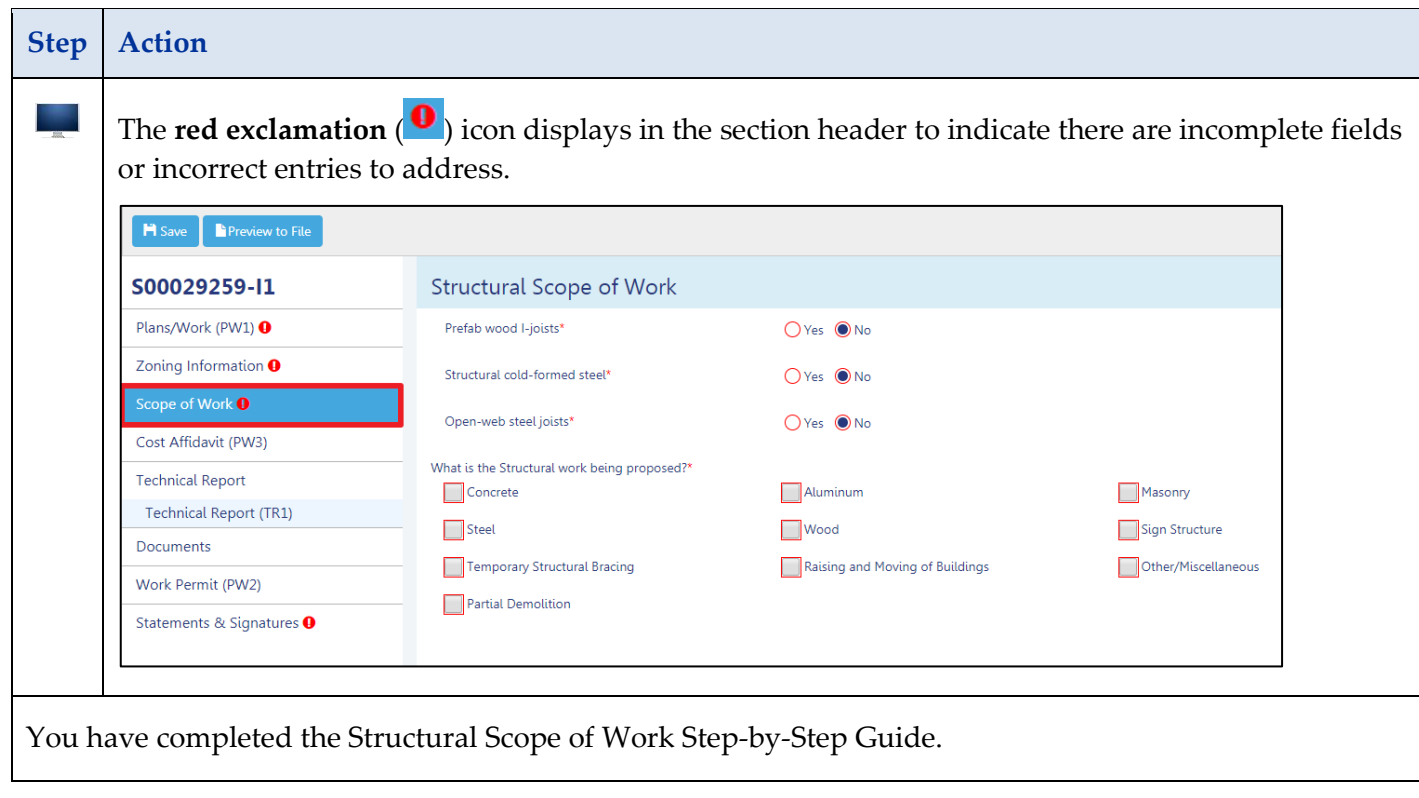